### ФЕДЕРАЛЬНОЕ АГЕНТСТВО ЖЕЛЕЗНОДОРОЖНОГО ТРАНСПОРТА

Федеральное государственное бюджетное образовательное учреждение высшего образования «Иркутский государственный университет путей сообщения» **Красноярский институт железнодорожного транспорта** – филиал Федерального государственного бюджетного образовательного учреждения высшего образования «Иркутский государственный университет путей сообщения» (КрИЖТ ИрГУПС)

> УТВЕРЖДЕНА приказ ректора от «10» июля 2018 г. № 542-1

# **Б1.Б.1.23 Материаловедение**

рабочая программа дисциплины

Специальность – 23.05.05 Системы обеспечения движения поездов Специализация – Автоматика и телемеханика на железнодорожном транспорте Квалификация выпускника – инженер путей сообщения Форма обучения – заочная Нормативный срок обучения – 6 лет Кафедра-разработчик программы – Системы обеспечения движения поездов

Общая трудоемкость в з.е. – 5 Формы промежуточной аттестации на курсах: Часов по учебному плану  $-180$  экзамен  $-2$ ; контрольная работа  $-2$ 

### **Распределение часов дисциплины по курсам**

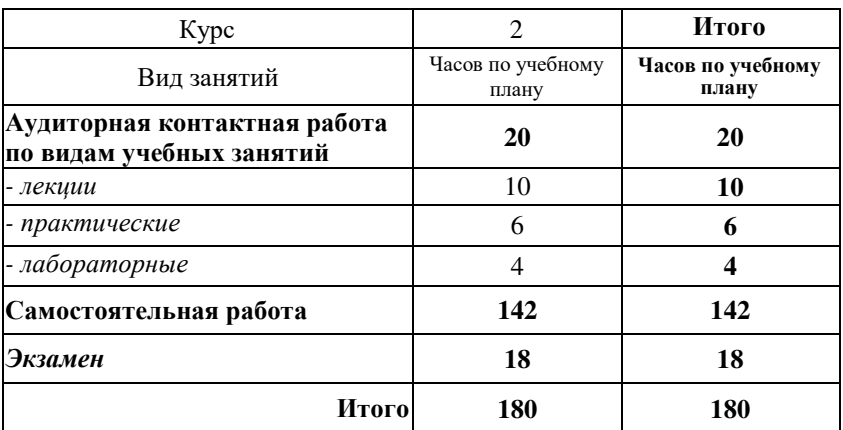

## КРАСНОЯРСК

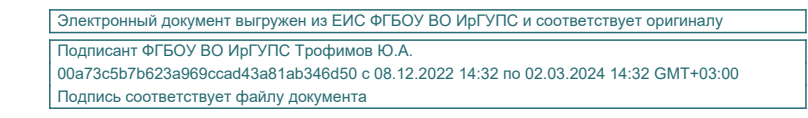

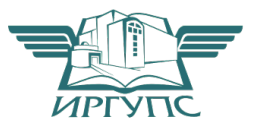

Рабочая программа дисциплины разработана в соответствии с ФГОС ВО по специальности 23.05.05 Системы обеспечения движения поездов (уровень специалитета), утвержденным Приказом Министерства образования и науки Российской Федерации от 17.10.2016 № 1296.

Программу составили: канд. техн. наук, доцент Саландард Саланда Саланд Саланд Саланд Саланд Саланд Саланд Саланд Саланд Саланд Сала канд. техн. наук, доцент В. О. Колмаков

Рабочая программа дисциплины обсуждена и рекомендована к применению в образовательном процессе для обучения обучающихся по специальности 23.05.05 Системы обеспечения движения поездов на заседании кафедры «Системы обеспечения движения поездов». Протокол от «05» апреля 2018 г. №10 .

Зав. кафедрой*,* канд. техн. наук, доцентО. В. Колмаков

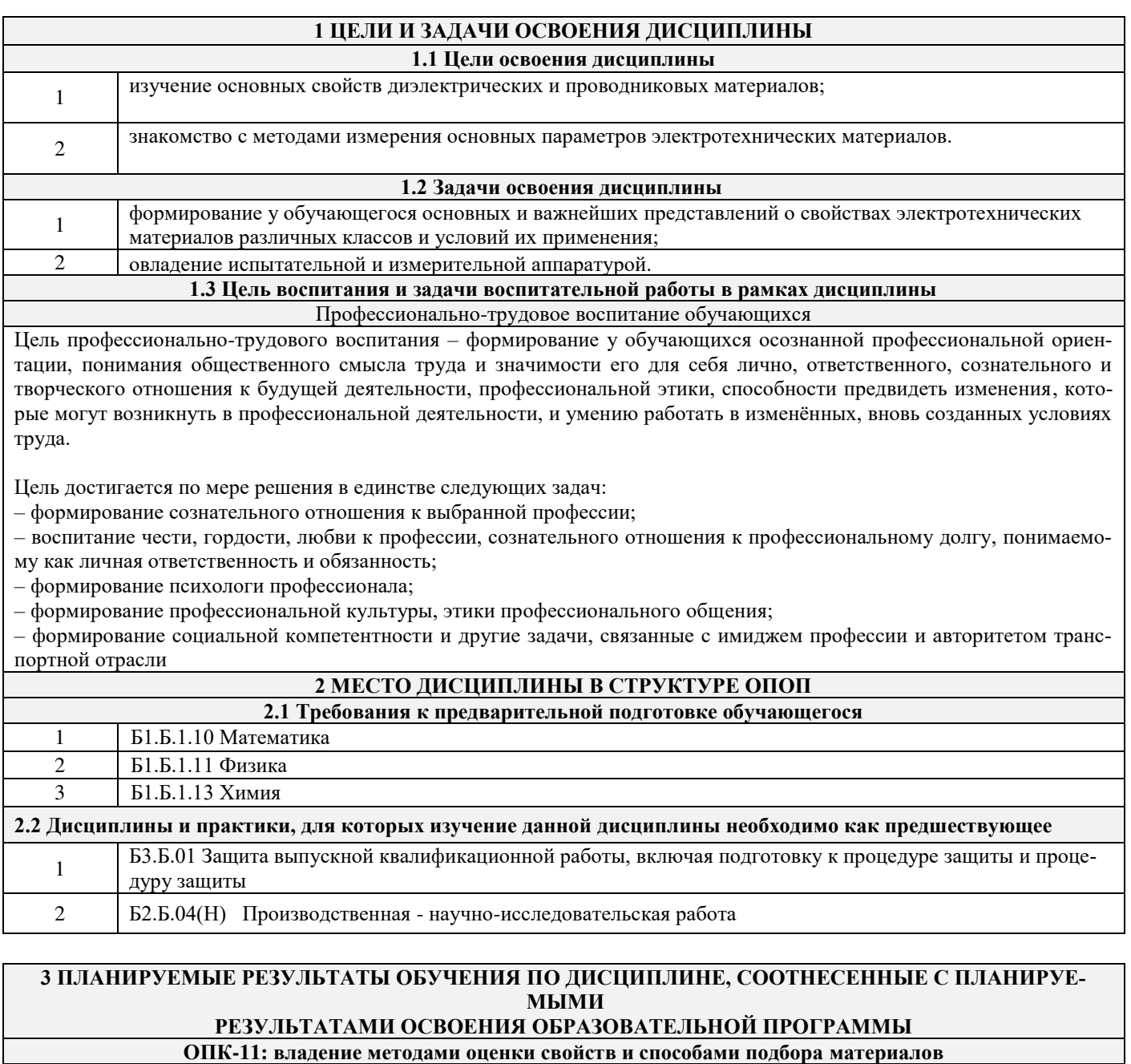

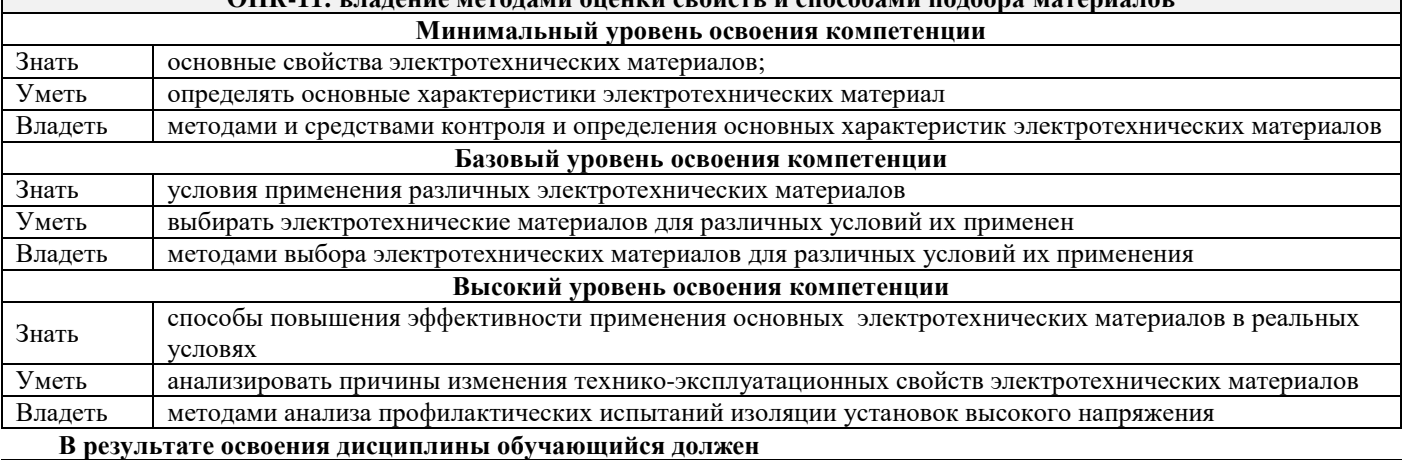

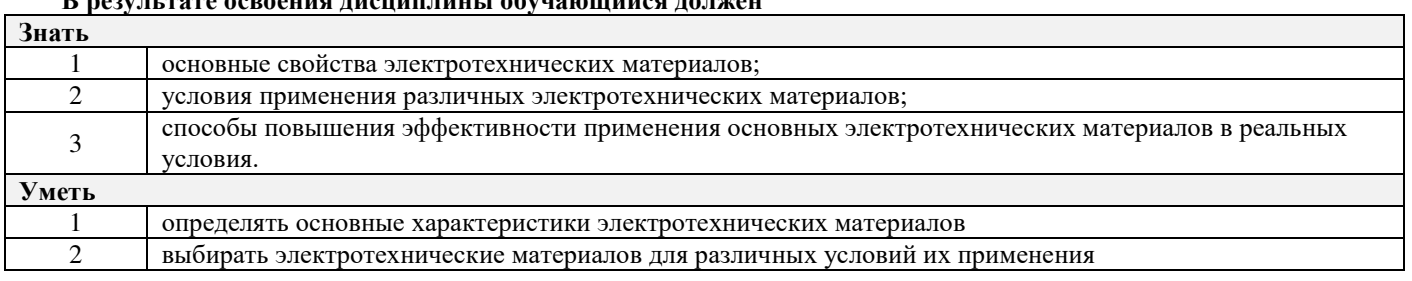

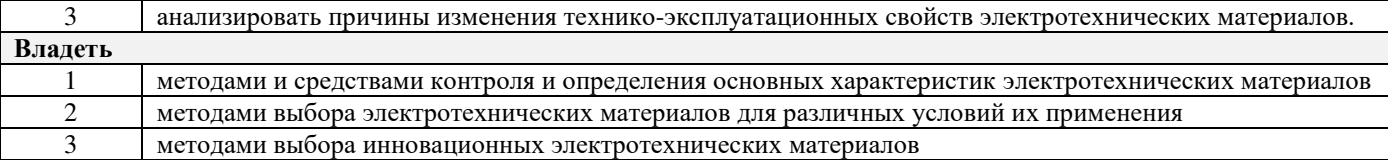

Г

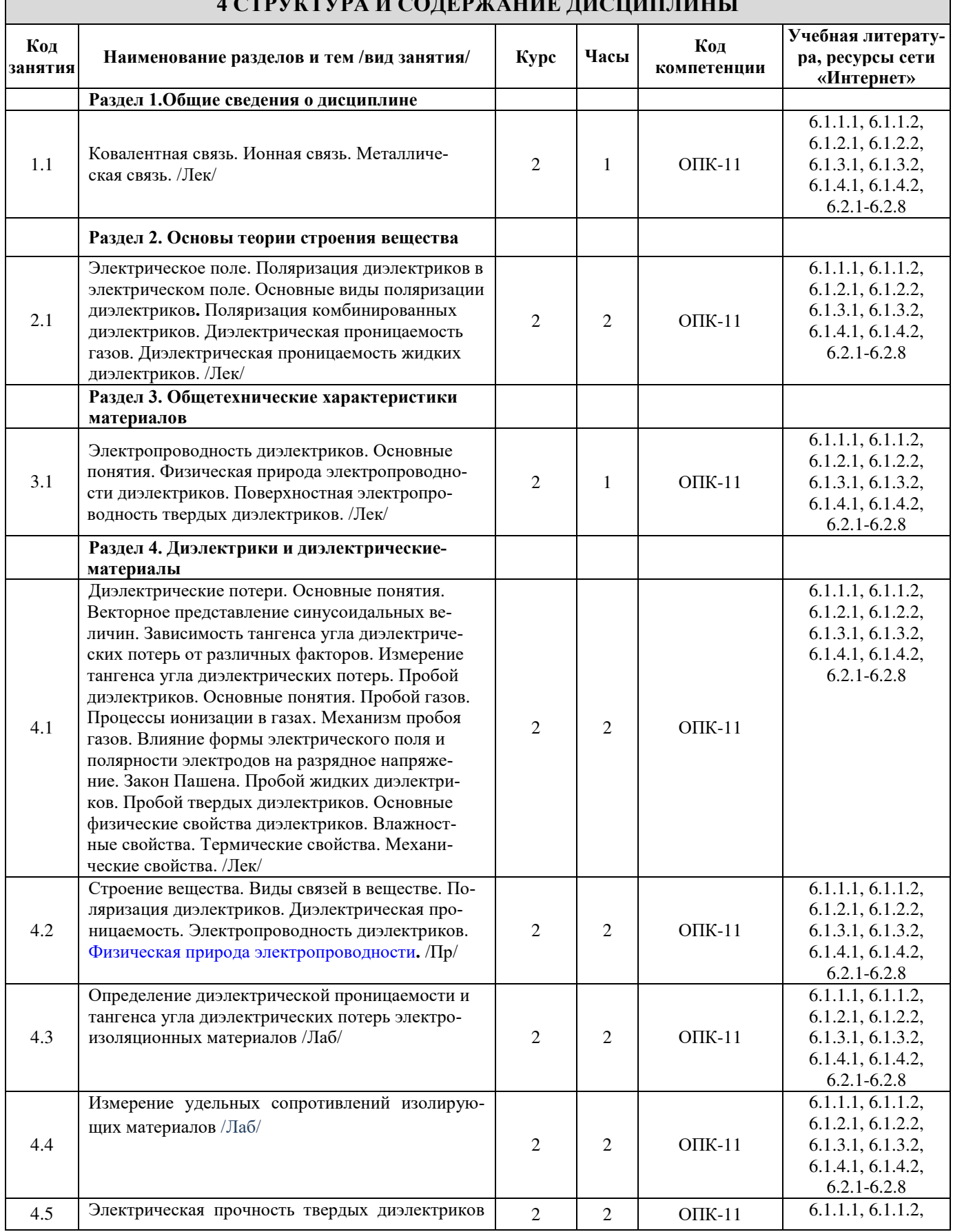

# **4 СТРУКТУРА И СОДЕРЖАНИЕ ДИСЦИПЛИНЫ**

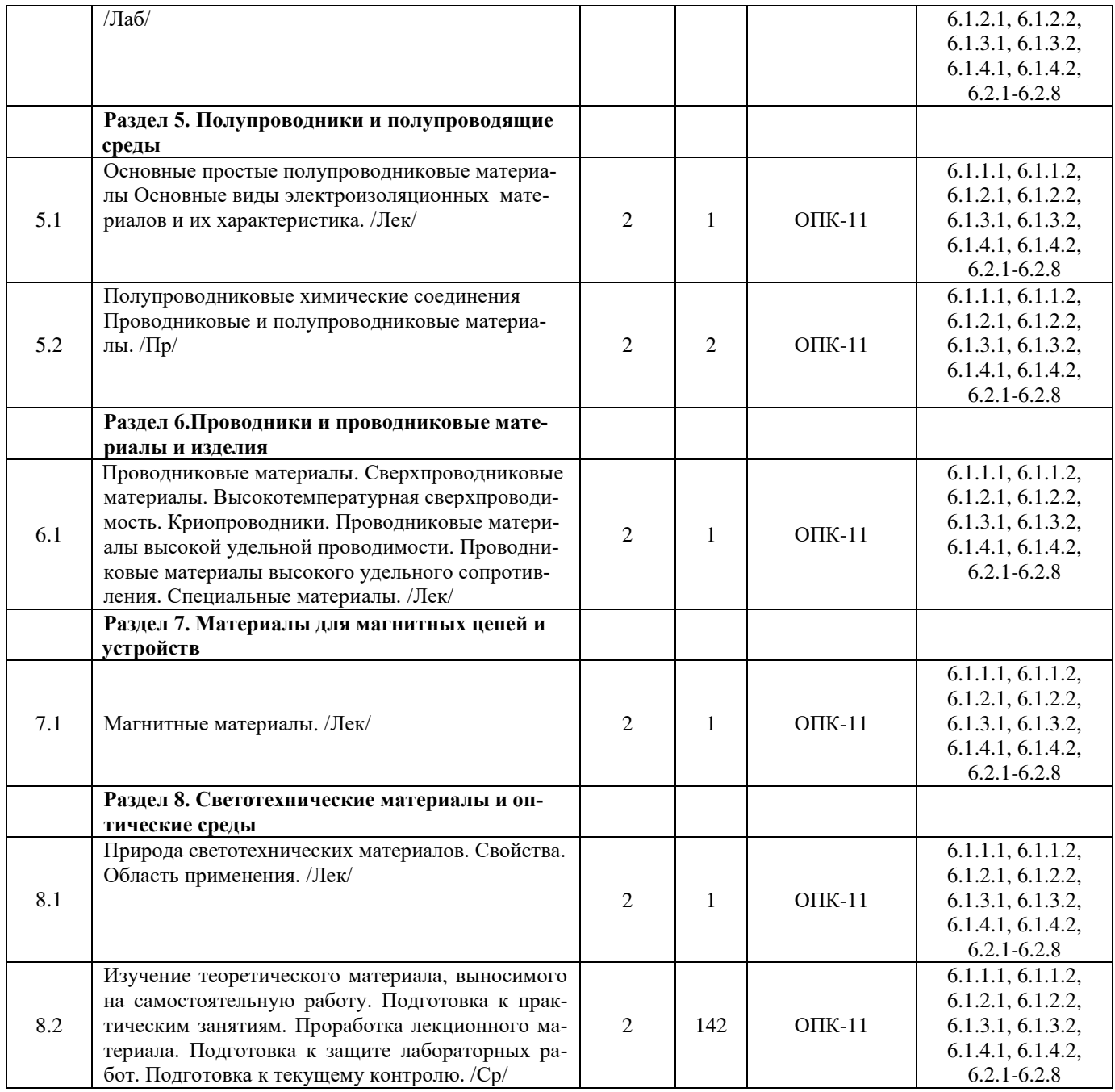

### **5 ФОНД ОЦЕНОЧНЫХ СРЕДСТВ ДЛЯ ПРОВЕДЕНИЯ ТЕКУЩЕГО КОНТРОЛЯ УСПЕВАЕМОСТИ И ПРО-МЕЖУТОЧНОЙ АТТЕСТАЦИИ ОБУЧАЮЩИХСЯ ПО ДИСЦИПЛИНЕ**

Фонд оценочных средств для проведения текущего контроля успеваемости и промежуточной аттестации по данной дисциплине оформляется в виде приложения № 1 к рабочей программе дисциплины и размещаются в электронной информационно-образовательной среде Университета, доступной обучающемуся через его личный кабинет.

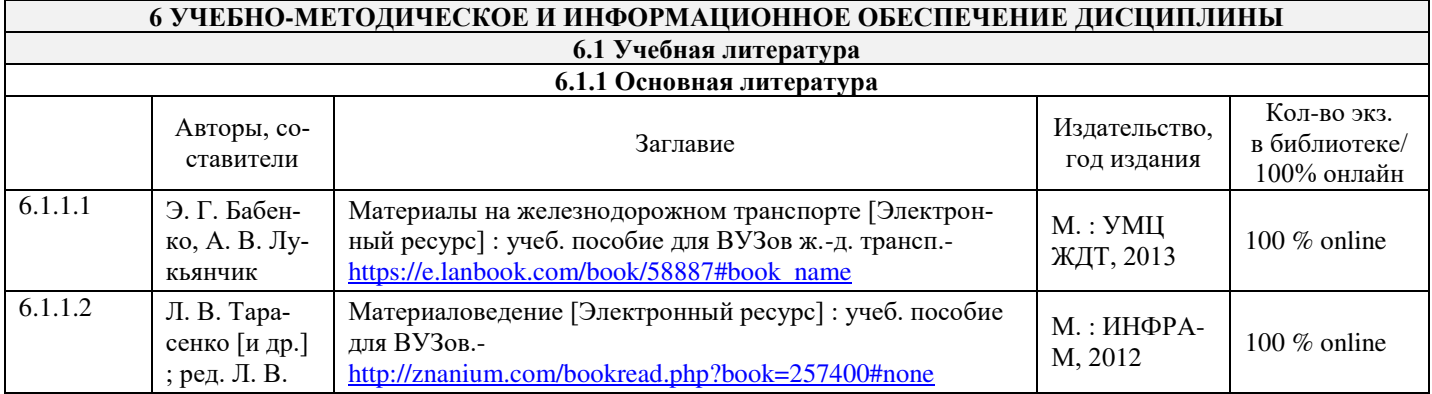

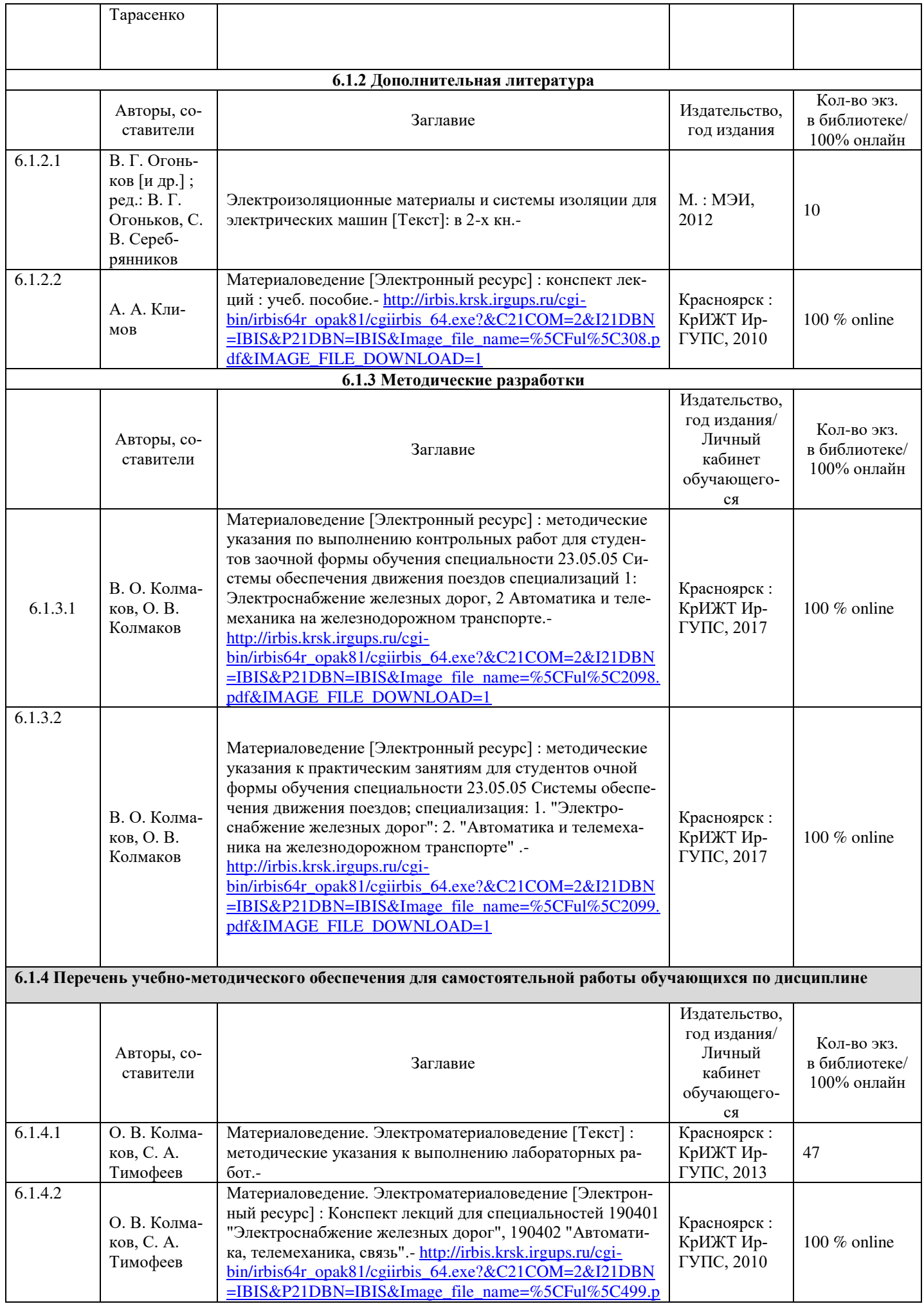

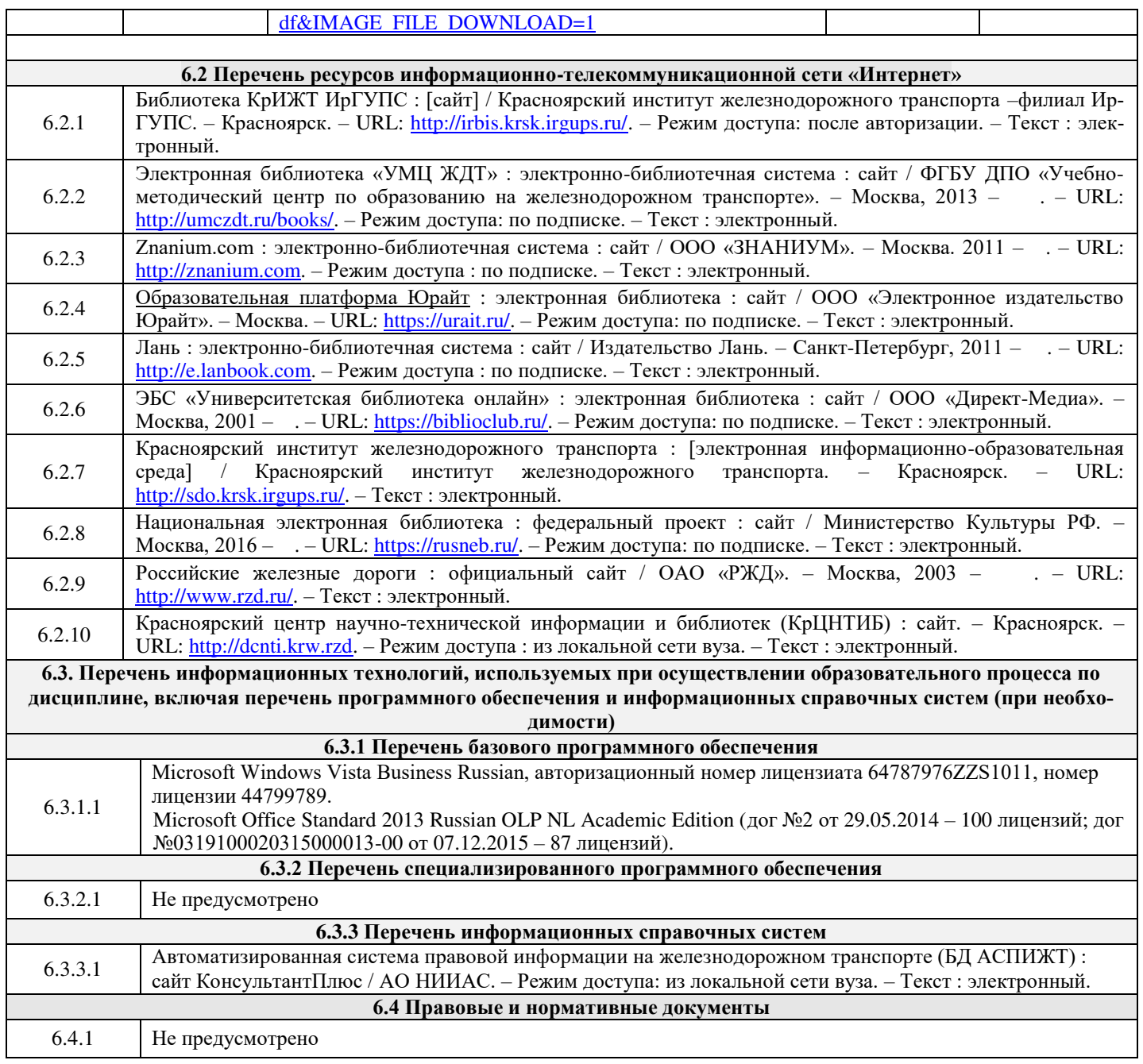

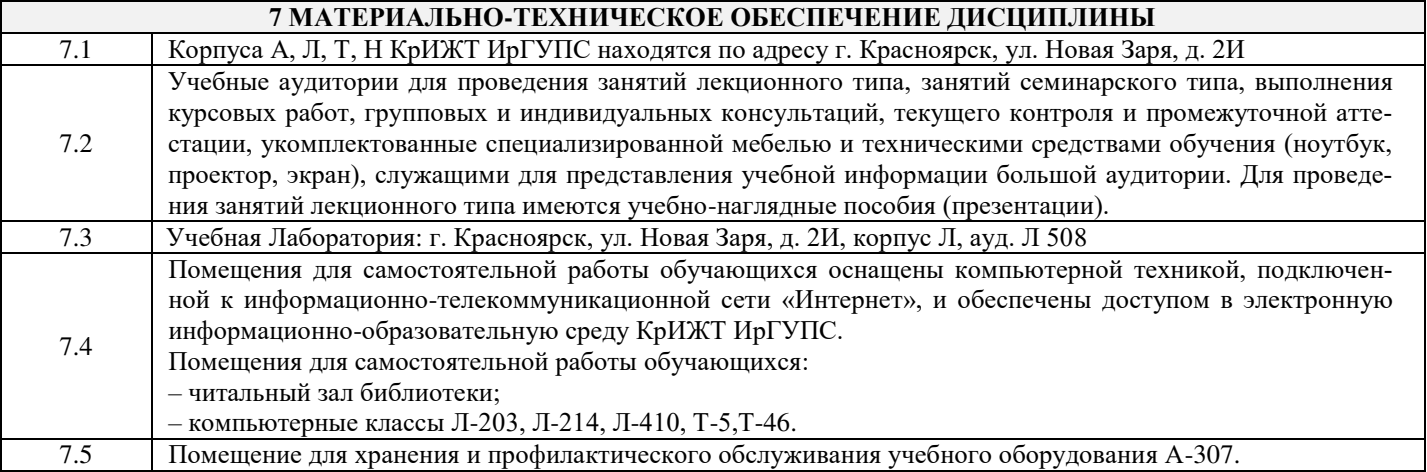

# **8 МЕТОДИЧЕСКИЕ УКАЗАНИЯ ДЛЯ ОБУЧАЮЩИХСЯ ПО ОСВОЕНИЮ ДИСЦИПЛИНЫ**

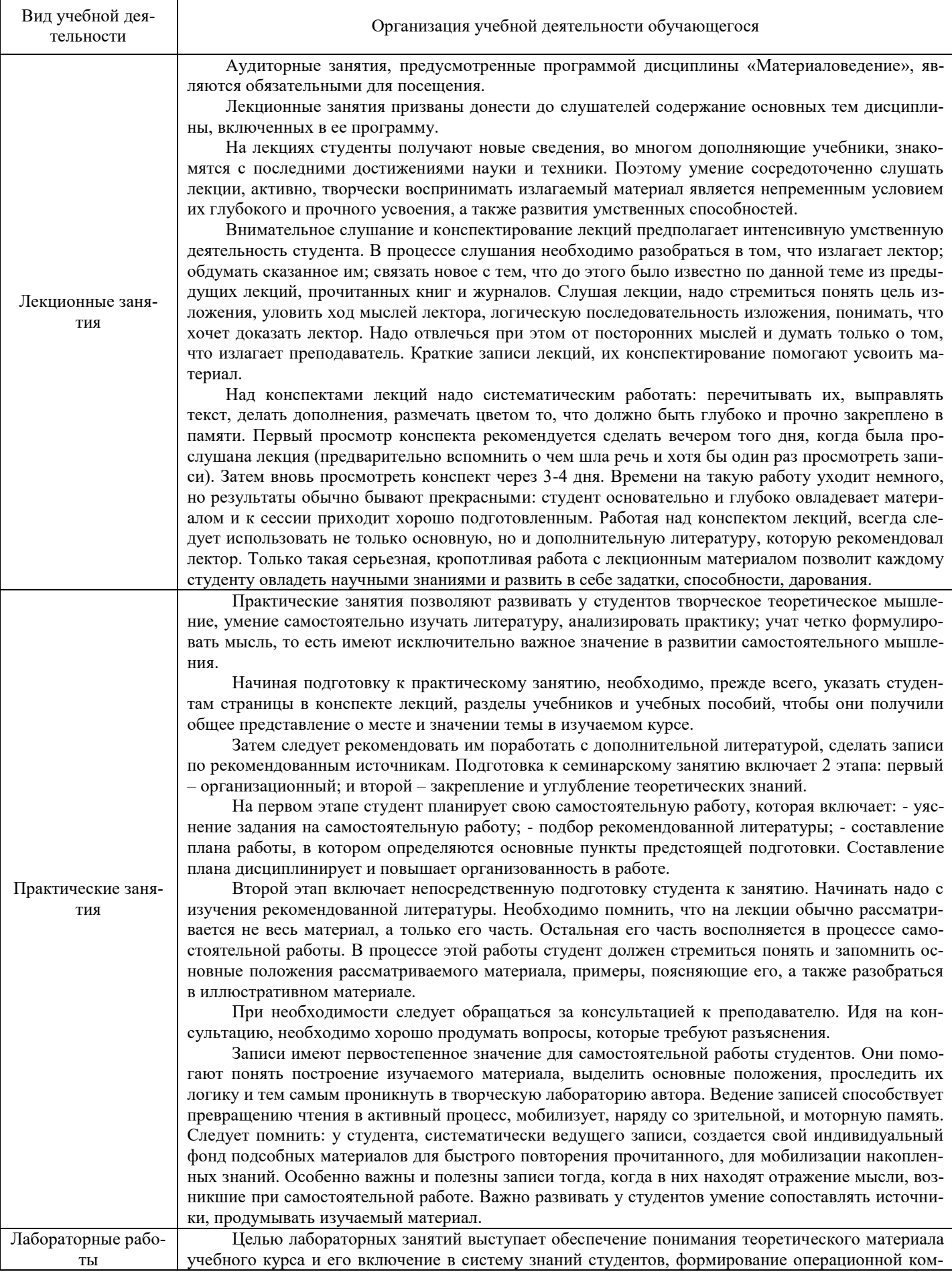

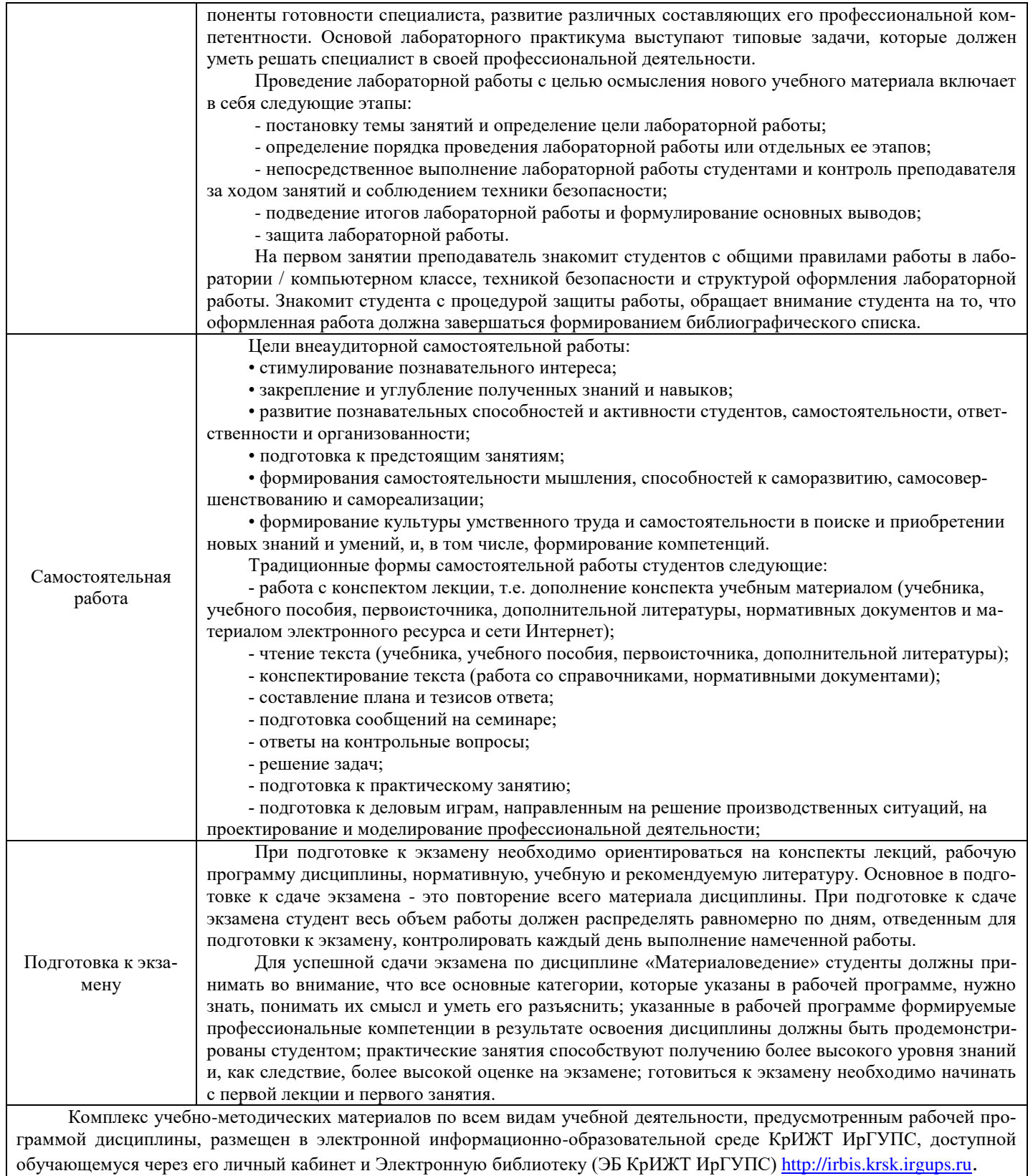

# **ФОНД ОЦЕНОЧНЫХ СРЕДСТВ для проведения текущего контроля успеваемости и промежуточной аттестации по дисциплине**

**Б1.Б.1.23 «Материаловедение»**

# **1 Перечень компетенций с указанием этапов их формирования в процессе освоения образовательной программы**

Дисциплина Б1.Б.1.23 «Материаловедение» участвует в формировании компетенции: ОПК-11: владение методами оценки свойств и способами подбора материалов.

# **Таблица траекторий формирования компетенции ОПК-11 у обучающихся при освоении образовательной программы**

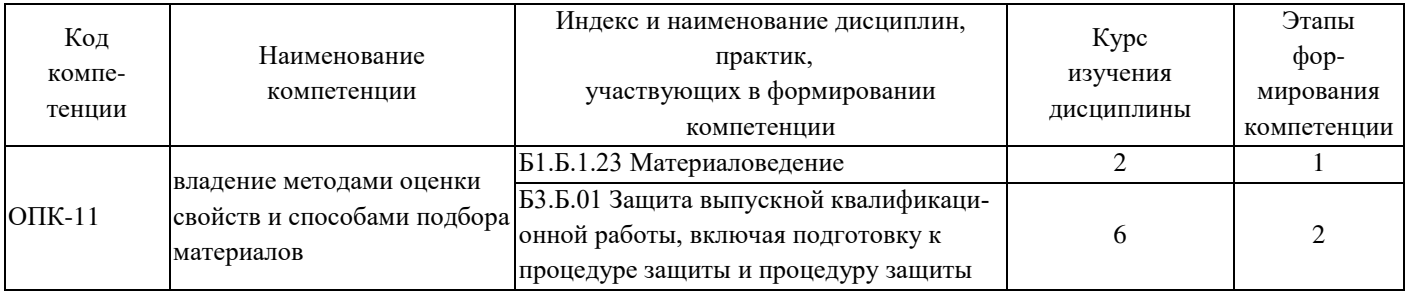

## **Таблица соответствия уровней освоения компетенции ОПК-11**

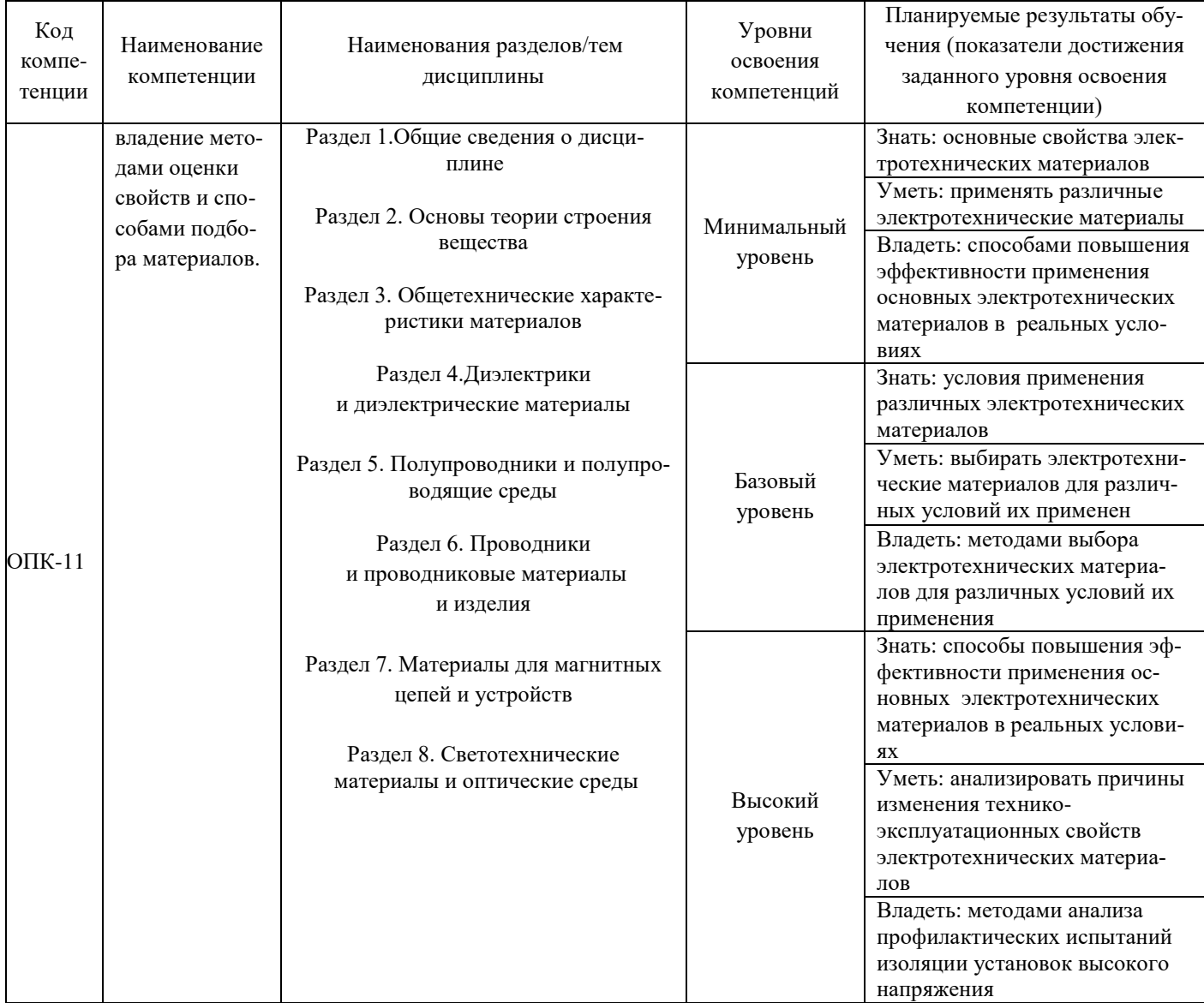

### **планируемым результатам обучения**

# **Программа контрольно-оценочных мероприятий за период изучения дисциплины**

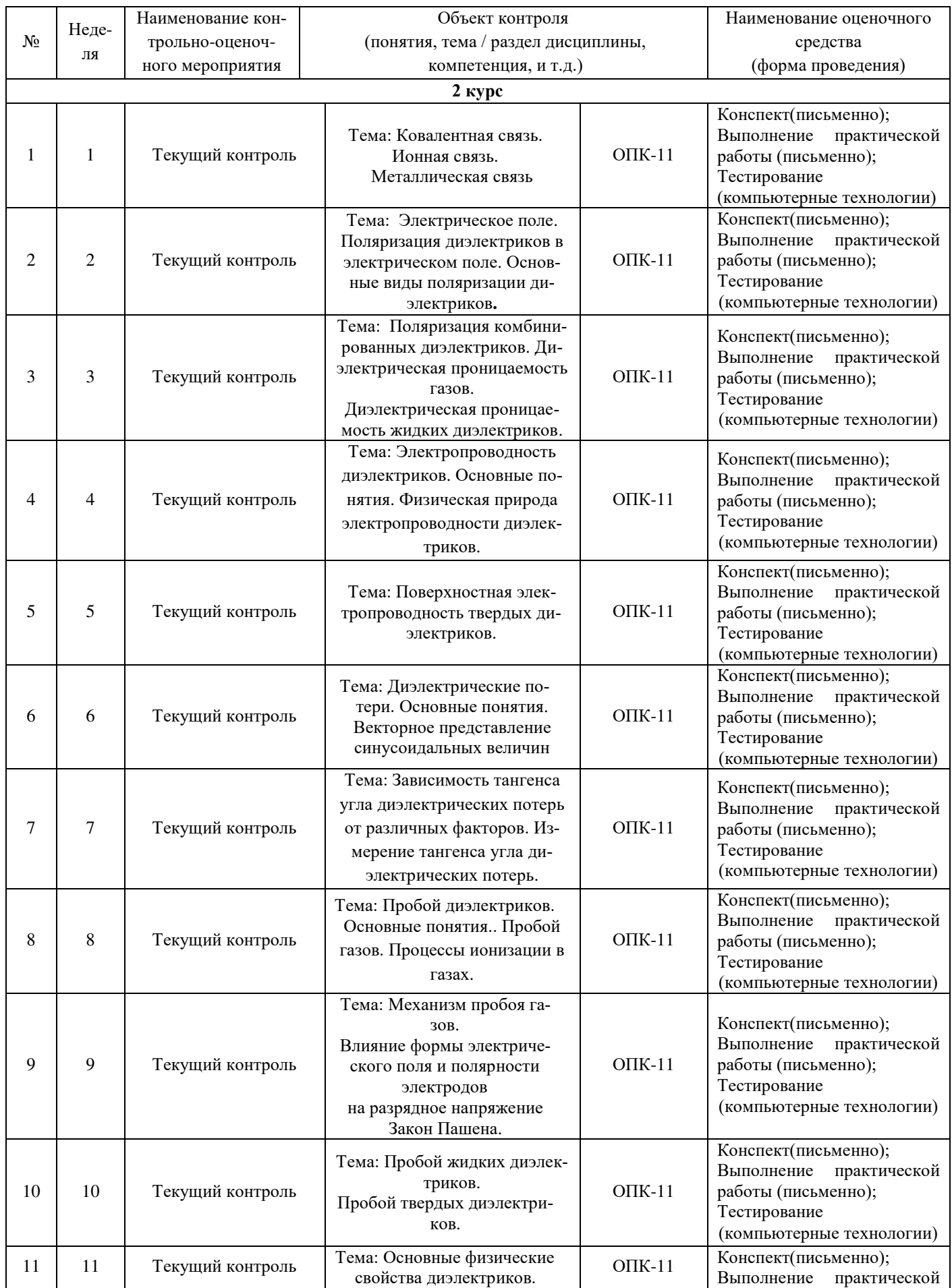

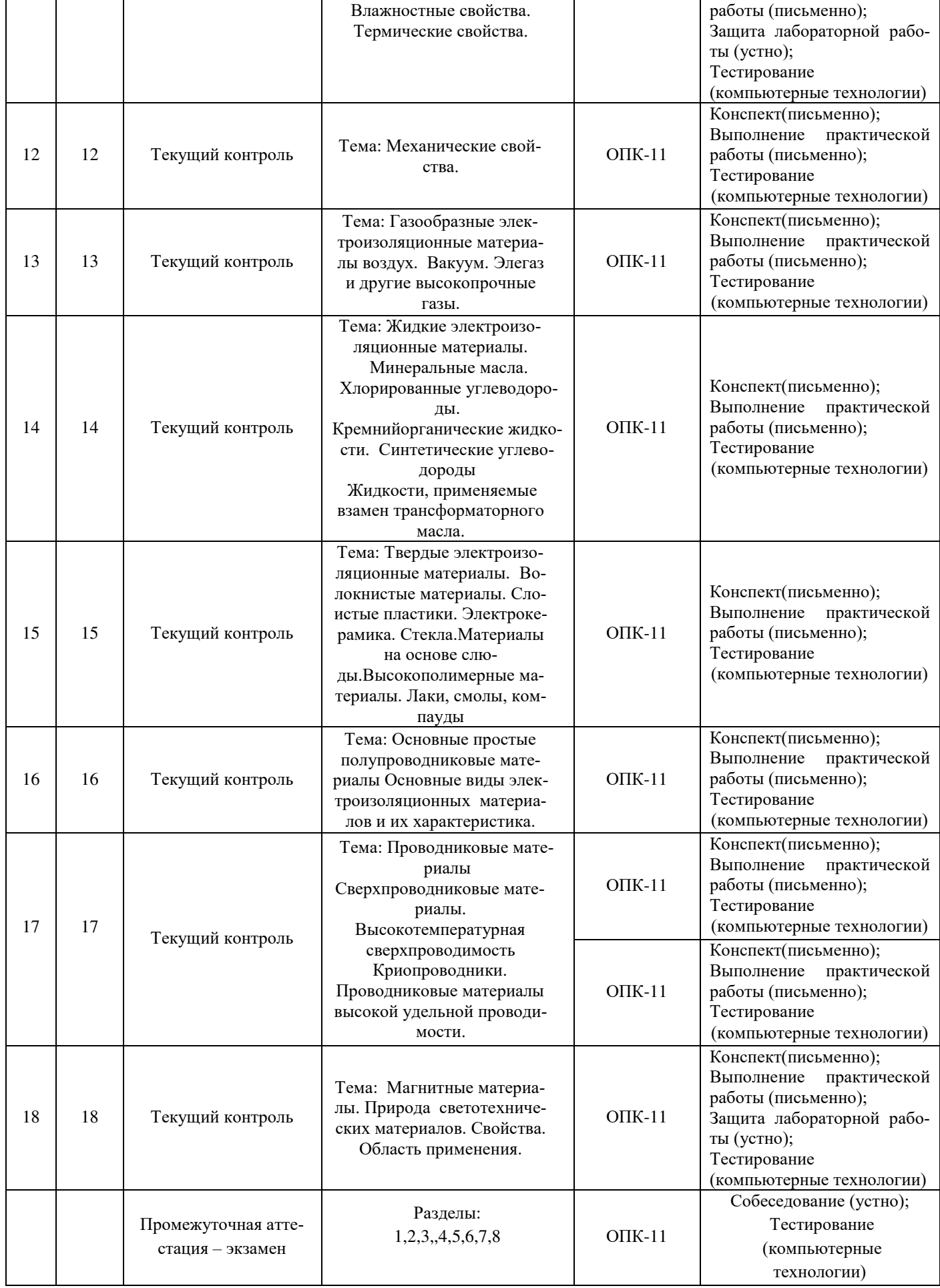

# **2 Описание показателей и критериев оценивания компетенций**

#### **на различных этапах их формирования, описание шкал оценивания**

 Контроль качества освоения дисциплины включает в себя текущий контроль успеваемости и промежуточную аттестацию. Текущий контроль успеваемости и промежуточная аттестация обучающихся проводятся в целях установления соответствия достижений обучающихся поэтапным требованиям образовательной программы к результатам обучения и формирования компетенций.

Текущий контроль успеваемости – основной вид систематической проверки знаний, умений, навыков обучающихся. Задача текущего контроля – оперативное и регулярное управление учебной деятельностью обучающихся на основе обратной связи и корректировки. Результаты оценивания учитываются в виде средней оценки при проведении промежуточной аттестации.

Для оценивания результатов обучения используется четырех балльная шкала: «отлично», «хорошо», «удовлетворительно», «неудовлетворительно».

Компьютерное тестирование обучающихся используется при проведении текущего контроля знаний обучающихся. Результаты тестирования могут быть использованы при проведении промежуточной аттестации.

Перечень оценочных средств, используемых для оценивания компетенций на различных этапах их формирования, а так же краткая характеристика этих средств приведены в таблице

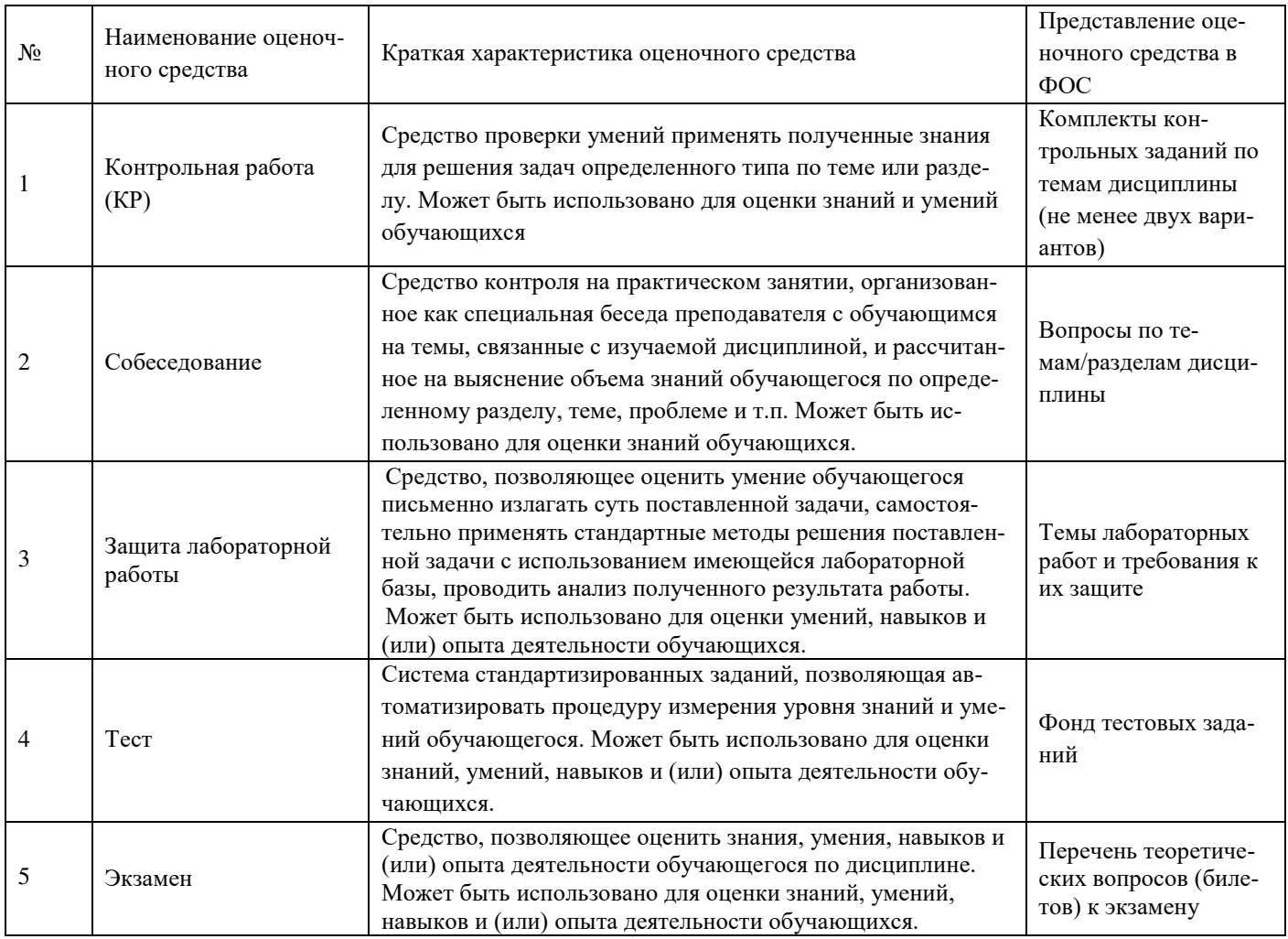

Критерии и шкалы оценивания компетенций в результате изучения дисциплины при проведении промежуточной аттестации в форме экзамена (в конце 3 семестра), а также шкала для оценивания уровня освоения компетенций представлена в следующей таблице

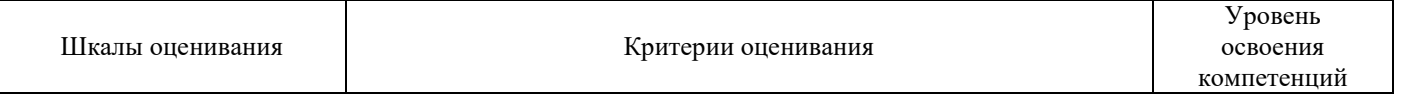

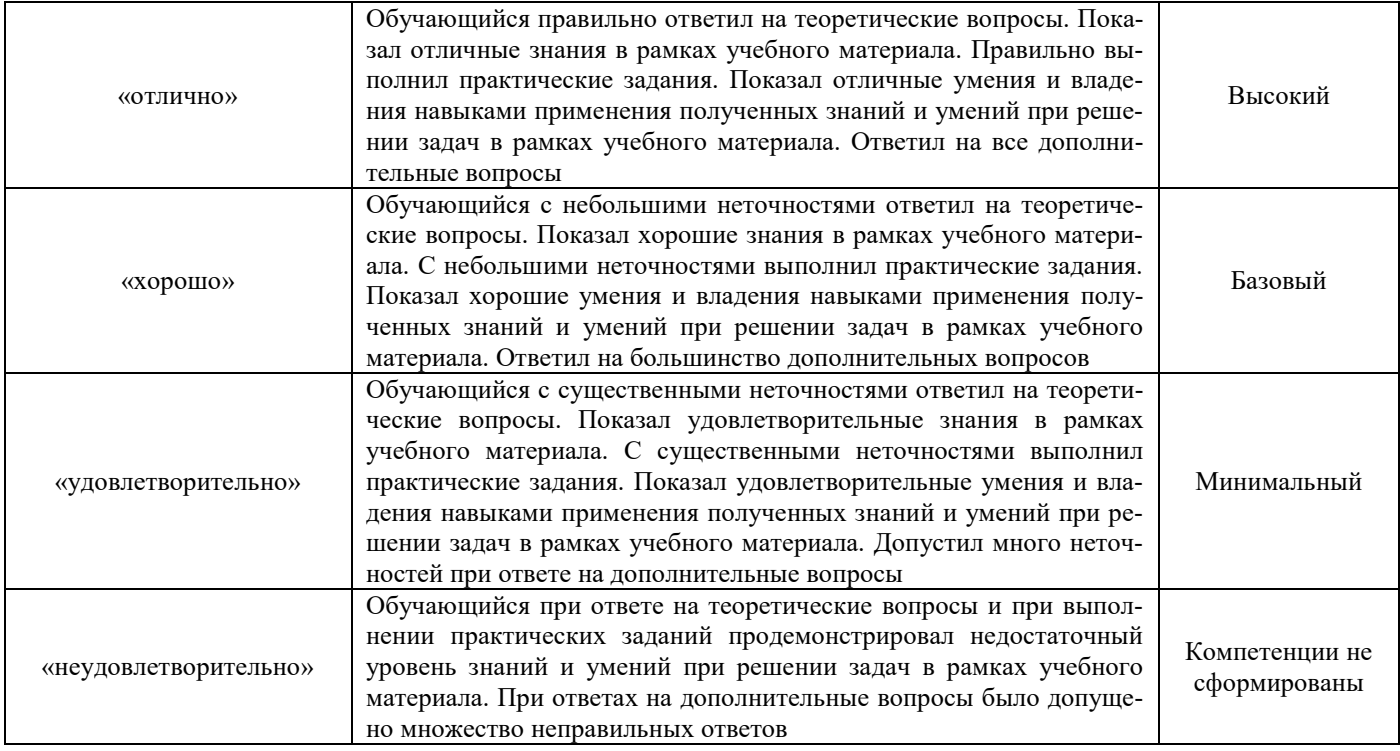

Критерии и шкалы оценивания результатов обучения при проведении текущего контроля успеваемости

### **Критерии и шкала оценивания практических заданий**

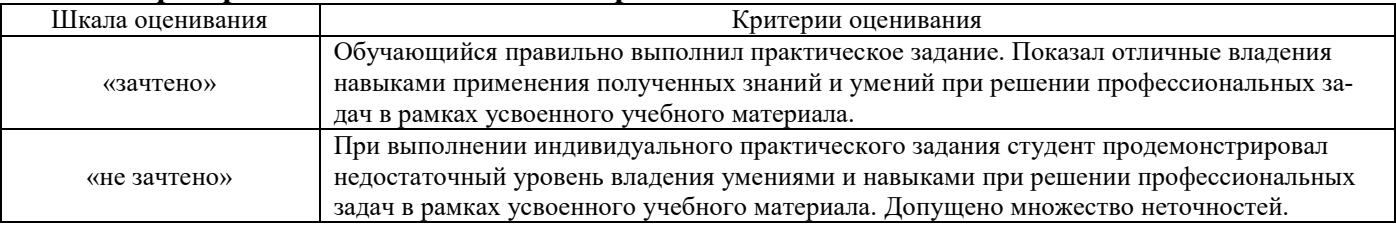

### **Критерии и шкала оценивания лабораторной работы**

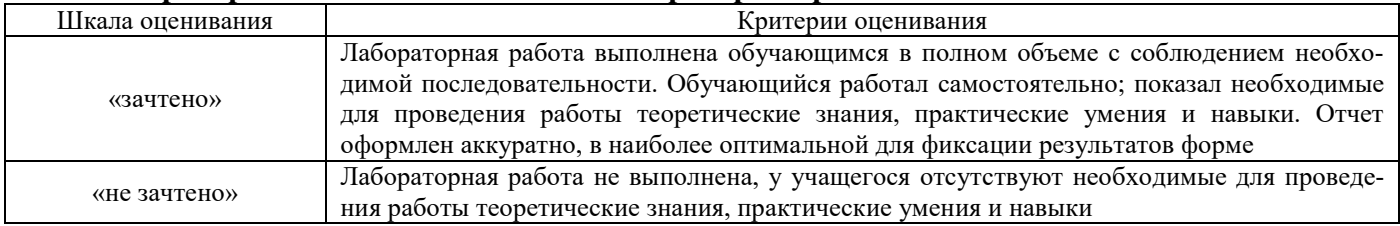

### **Критерии и шкала оценивания тестирования**

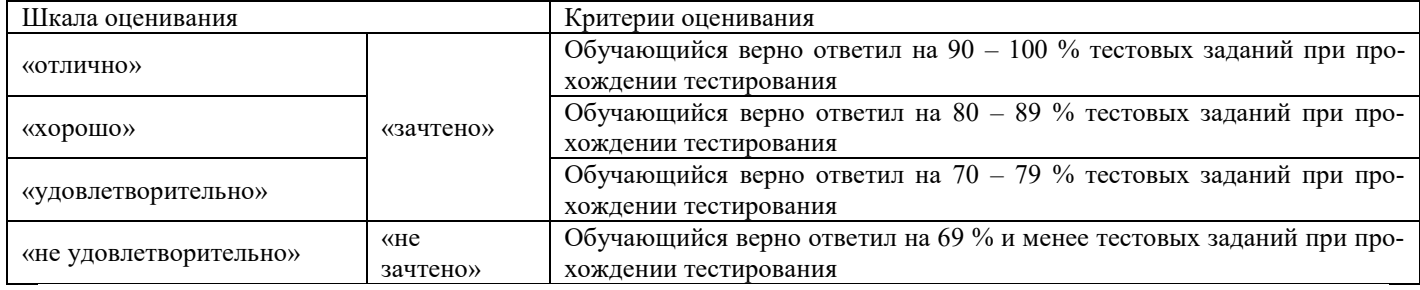

Результаты тестирования могут быть использованы при проведении промежуточной аттестации.

# **Критерии и шкала оценивания промежуточной аттестации в форме экзамена**

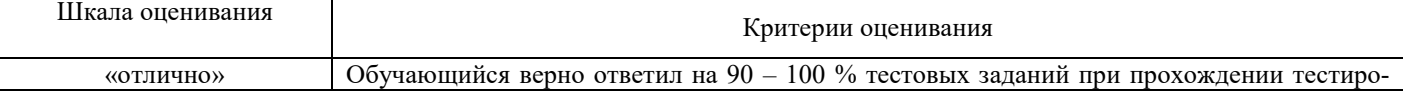

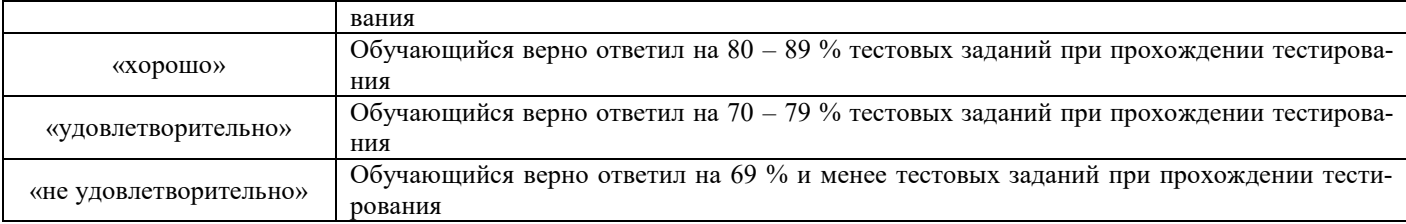

# **Типовые контрольные задания или иные материалы, необходимые для оценки знаний, умений, навыков и (или) опыта деятельности, характеризующих этапы формирования компетенций в процессе освоения образовательной программы**

**3.1 Перечень вопросов к экзамену по дисциплине** (для оценки знаний)

Ковалентная связь

Ионная связь

Металлическая связь

Общетехнические характеристики материалов. Влажностные свойства.

Общетехнические характеристики материалов. [Термические свойства](�� f i l e : / / / E : / K o l m a k o v _ O V / D e s k t o p /(+ />;<0:>2 % 2 0 . . % 2 0# /0B5@80;>2545=85 % 2 0 ! /0B5@80;>2545=85 / m o d 1 6 . h t m % 2 3 p 2 % 2 3 p 2).

Общетехнические характеристики материалов. Механические свойства.

Диэлектрики и диэлектрические материалы

Поляризация диэлектриков в электрическом поле

Основные виды поляризации диэлектриков

Поляризация комбинированных диэлектриков

Диэлектрическая проницаемость газов

Диэлектрическая проницаемость жидких диэлектриков

Диэлектрическая проницаемость твердых диэлектриков

Электропроводность диэлектриков

Физическая природа электропроводности диэлектриков

Поверхностная электропроводность твердых диэлектриков

Диэлектрические потери

Векторное представление синусоидальных величин

Зависимость тангенса угла диэлектрических потерь от различных факторов

Измерение тангенса угла диэлектрических потерь

Пробой диэлектриков

Пробой газов

Процессы ионизации в газах

Механизм пробоя газов

Влияние формы электрического поля и полярности электродов на разрядное напряжение.

Закон Пашена

Пробой жидких диэлектриков

Пробой твердых диэлектриков

Газообразные электроизоляционные материалы. Воздух. Вакуум. Элегаз.

Жидкие электроизоляционные материалы.

Минеральные масла.

Хлорированные углеводороды.

Кремнийорганические жидкости.

Синтетические углеводороды.

Жидкости, применяемые взамен трансформаторного масла.

Волокнистые материалы. Слоистые пластики.

Электрокерамика. Стекла. Материалы на основе слюды.

Высокополимерные материалы. Лаки, смолы, компаунды.

[Полупроводники и полупроводящие среды](�� f i l e : / / / E : / K o l m a k o v _ O V / D e s k t o p /# />;<0:>2 % 2 0 . /0B5@80;>2545=85 % 2 0 ! /0 % 2 0:0D54@5 % 2 0 (1C< .20@80=B ) /0B5@80;>2545=85 / m o d 3 1 . h t m % 2 3 p 3 2 % 2 3 p 3 2). [Основные простые полупроводниковые материалы](�� f i l e : / / / E : / K o l m a k o v _ O V / D e s k t o p /(+ />;<0:>2 % 2 0 . . % 2 0# /0B5@80;>2545=85 % 2 0 ! /0B5@80;>2545=85 / m o d 3 1 . h t m % 2 3 p 3 2 1 % 2 3 p 3 2 1) [Полупроводниковые химические соединения](�� f i l e : / / / E : / K o l m a k o v _ O V / D e s k t o p /(+ />;<0:>2 % 2 0 . . % 2 0# /0B5@80;>2545=85 % 2 0 ! /0B5@80;>2545=85 / m o d 3 1 . h t m % 2 3 p 3 2 2 % 2 3 p 3 2 2) Проводники и проводниковые материалы и изделия [Сверхпроводниковые материалы](�� f i l e : / / / E : / K o l m a k o v _ O V / D e s k t o p /(+ />;<0:>2 % 2 0 . . % 2 0# /0B5@80;>2545=85 % 2 0 ! /0B5@80;>2545=85 / m o d 3 1 . h t m % 2 3 p 3 1 1 % 2 3 p 3 1 1) [Высокотемпературная сверхпроводимость](�� f i l e : / / / E : / K o l m a k o v _ O V / D e s k t o p /(+ />;<0:>2 % 2 0 . . % 2 0# /0B5@80;>2545=85 % 2 0 ! /0B5@80;>2545=85 / m o d 3 1 . h t m % 2 3 p 3 1 2 % 2 3 p 3 1 2) [Криопроводники](�� f i l e : / / / E : / K o l m a k o v _ O V / D e s k t o p /(+ />;<0:>2 % 2 0 . . % 2 0# /0B5@80;>2545=85 % 2 0 ! /0B5@80;>2545=85 / m o d 3 1 . h t m % 2 3 p 3 1 3 % 2 3 p 3 1 3) [Проводниковые материалы высокой удельной проводимости](�� f i l e : / / / E : / K o l m a k o v _ O V / D e s k t o p /(+ />;<0:>2 % 2 0 . . % 2 0# /0B5@80;>2545=85 % 2 0 ! /0B5@80;>2545=85 / m o d 3 1 . h t m % 2 3 p 3 1 4 % 2 3 p 3 1 4) [Проводниковые материалы высокого удельного сопротивления](�� f i l e : / / / E : / K o l m a k o v _ O V / D e s k t o p /(+ />;<0:>2 % 2 0 . . % 2 0# /0B5@80;>2545=85 % 2 0 ! /0B5@80;>2545=85 / m o d 3 1 . h t m % 2 3 p 3 1 5 % 2 3 p 3 1 5) Специальные материалы. Основные простые полупроводниковые материалы. Полупроводниковые химические соединения. Материалы для магнитных цепей и устройств [Магнитные материалы](�� f i l e : / / / E : / K o l m a k o v _ O V / D e s k t o p /(+ />;<0:>2 % 2 0 . . % 2 0# /0B5@80;>2545=85 % 2 0 ! /0B5@80;>2545=85 / m o d 3 1 . h t m % 2 3 p 3 3 % 2 3 p 3 3) Светотехнические материалы и оптические среды

### **3.2 Типовые контрольные задания для тестирования**

Фонд тестовых заданий по дисциплине содержит тестовые задания, распределенные по разделам и темам, с указанием их количества и типа.

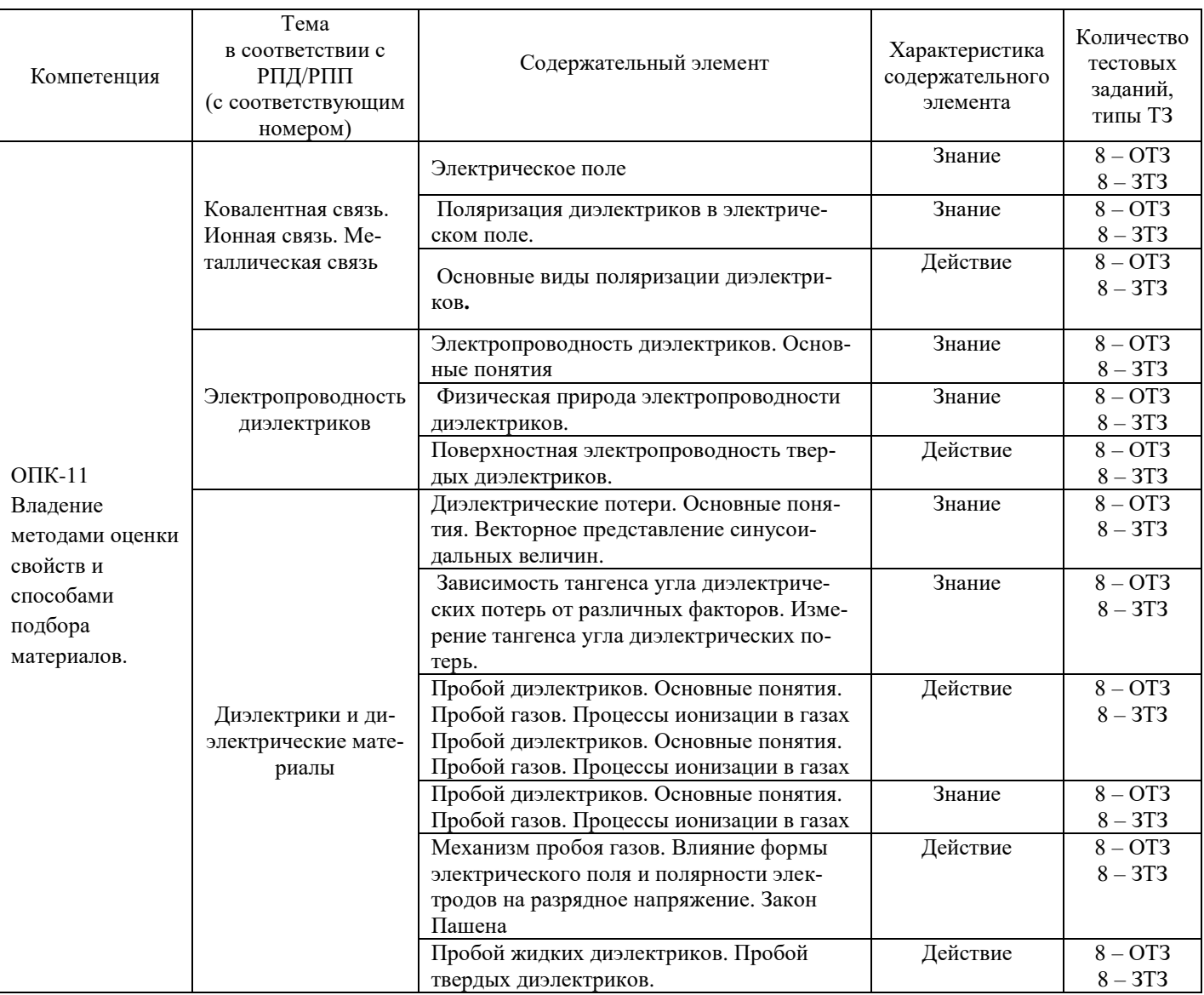

Структура фонда тестовых заданий по дисциплине «Материаловедение»

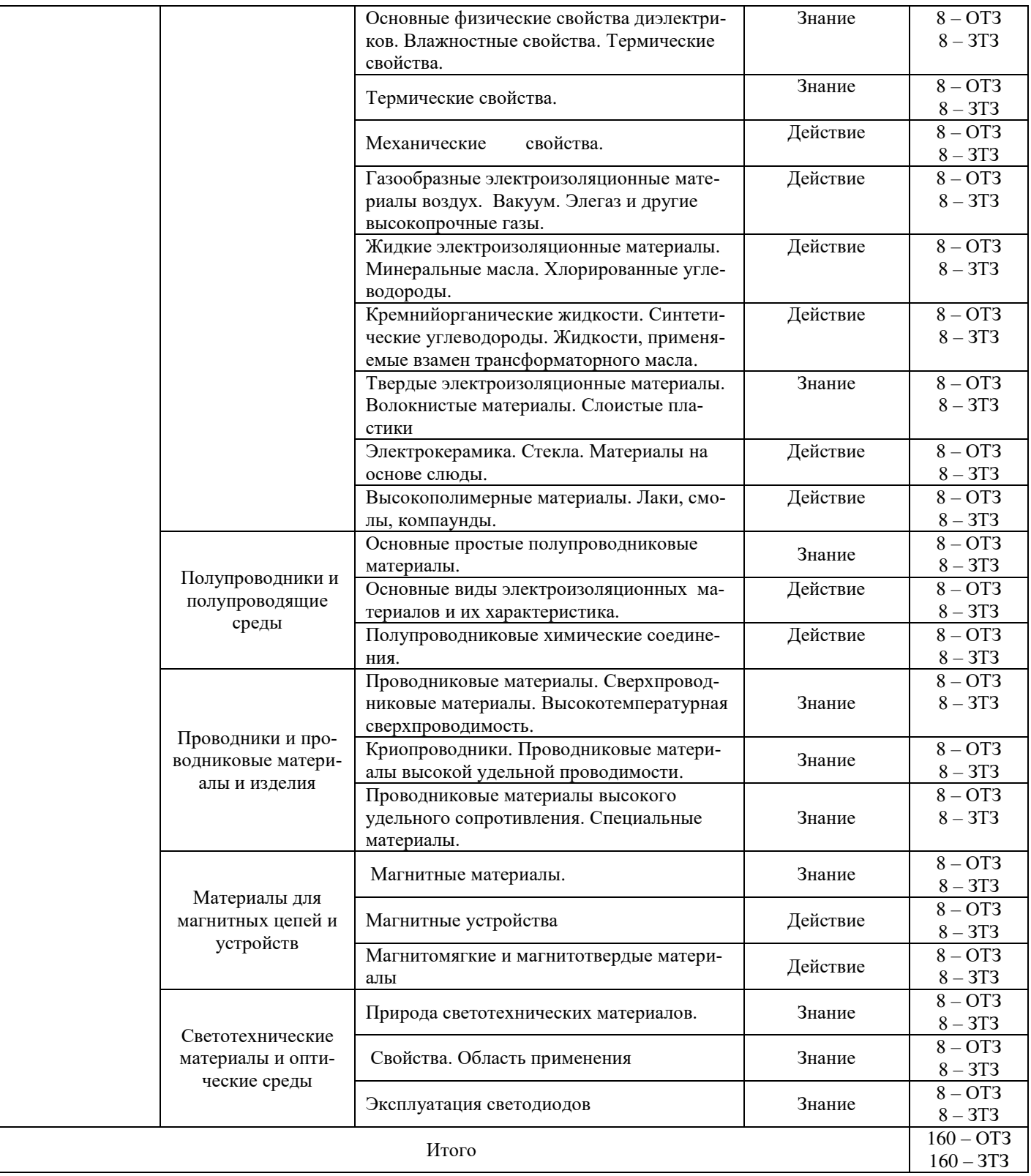

Полный комплект ФТЗ хранится в электронной информационно-образовательной среде КрИЖТ ИрГУПС и обучающийся имеет возможность ознакомиться с демонстрационным вариантом ФТЗ.

Ниже приведен образец типового варианта итогового теста, предусмотренного рабочей программой дисциплины.

> Образец типового варианта итогового теста, предусмотренного рабочей программой дисциплины

1. Отношение величин, характеризующих относительную диэлектрическую проницаемость:

- 1) токов
- 2) напряжений
- 3) зарядов
- 4) проводимостей

## 2. Вид поляризации происходящий практически мгновенно:

- 1) ионная
- 2) дипольная
- 3) структурная
- 4) спонтанная

3. Материал, для которого относительная диэлектрическая проницаемость равна единице:

- 1) сегнетоэлектрик
- 2) вакуум
- 3) стекло
- 4) элегаз

4. Процесс, характеризуемый в диэлектриках относительной диэлектрической проницаемостью:

- 1) теплопроводность
- 2) ионизация
- 3) электропроводность
- 4) поляризация

5. Вид поляризации, не сопровождающийся выделением тепла:

- 1) дипольная
- 2) ионная
- 3) миграционная
- 4) спонтанная

6. Фактор, определяющий распределение напряженности электрического поля в двухслойном диэлектрике:

- 1) Удельное объемное сопротивление
- 2) тангенс угла диэлектрических потерь
- 3) относительная диэлектрическая проницаемость
- 4) удельная проводимость

7. Относительная диэлектрическая проницаемость неполярных диэлектриков с увеличением частоты:

- 1) не меняется
- 2) линейно возрастает
- 3) линейно убывает
- 4) убывает по экспоненте

8. Диэлектрики, обладающие наибольшими значениями относительной диэлектрической проницаемости:

- 1) полярные
- 2) неполярные
- 3) сегнетоэлектрики
- 4) комбинированные

9. Из газообразных диэлектриков наибольшей электрической прочностью обладает  $\blacksquare$ 

10. Наилучшей охлаждающей средой является \_\_\_\_\_\_\_\_\_\_\_\_\_\_\_\_\_.

11. Наиболее перспективным газом для создания выключателей на большие классы напряжения  $(110, 1150 \text{ kB})$  является  $\blacksquare$ 

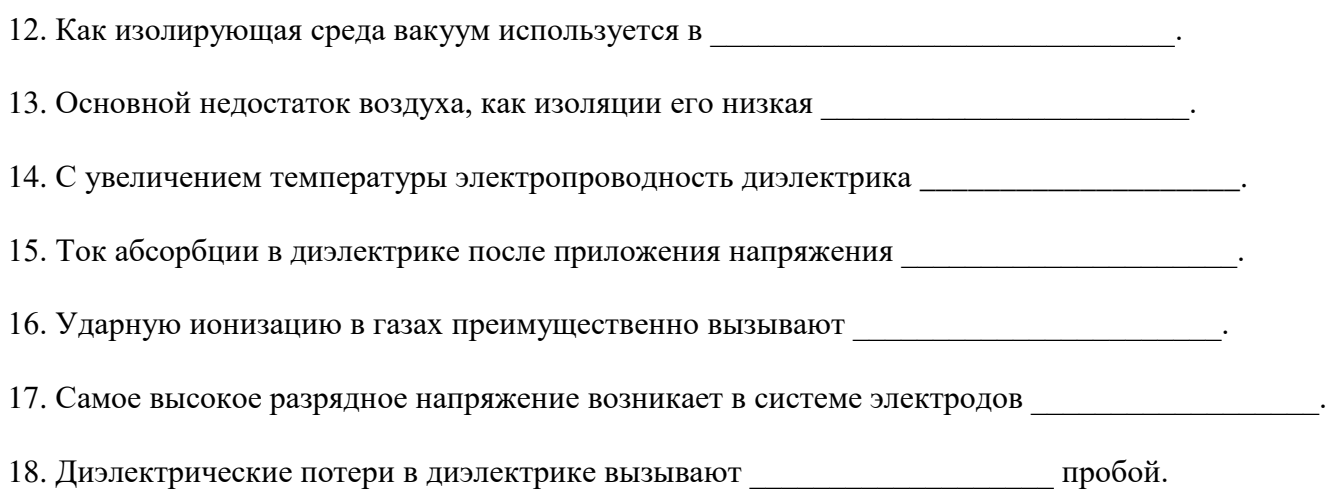

### **4 Методические материалы, определяющие процедуру оценивания знаний, умений, навыков и (или) опыта деятельности, характеризующих этапы формирования компетенций**

В таблице приведены описания процедур проведения контрольно-оценочных мероприятий и процедур оценивания результатов обучения с помощью спланированных оценочных средств в соответствии с рабочей программой дисциплины

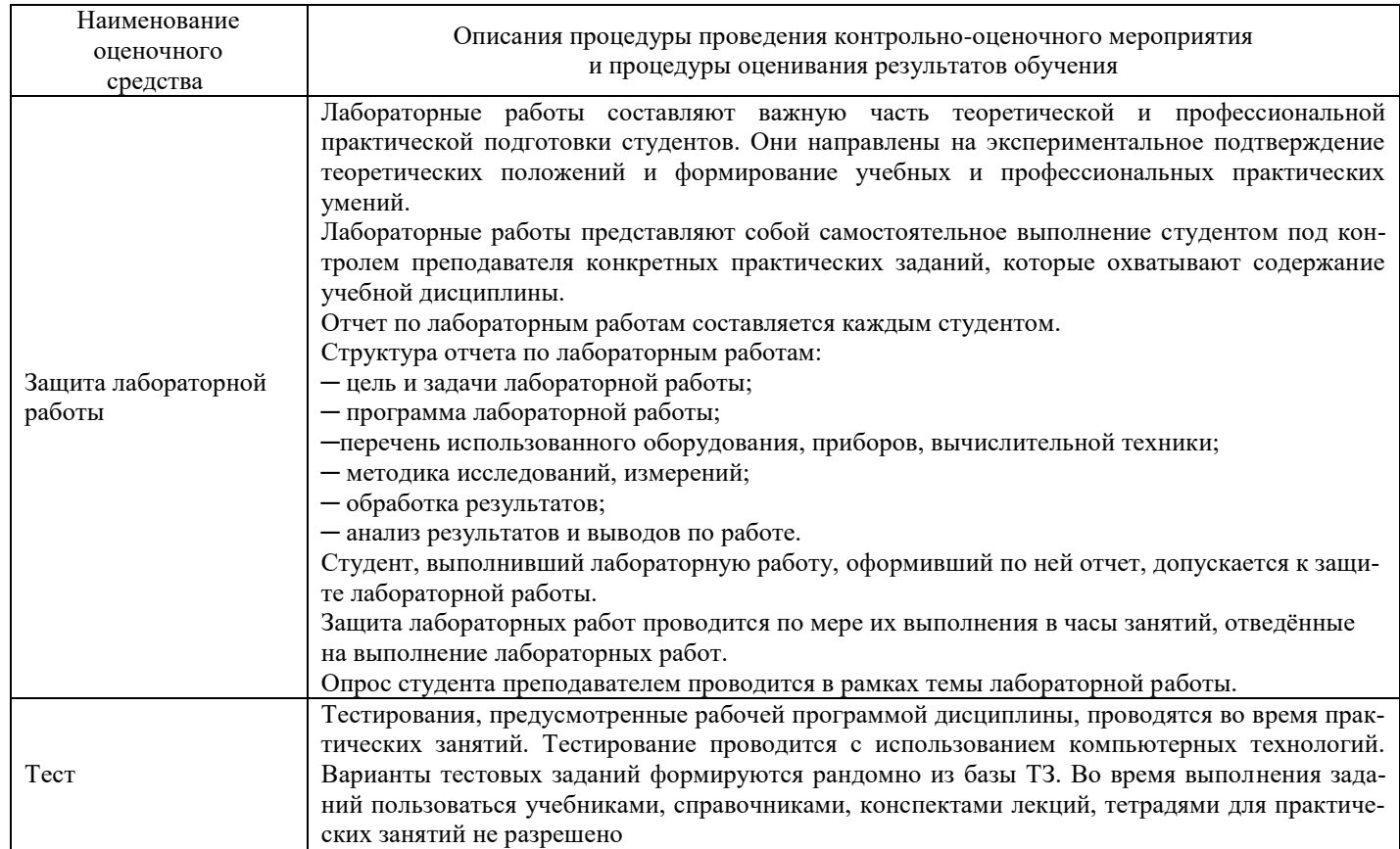

Для организации и проведения промежуточной аттестации (в форме экзамена) составляются типовые задания, необходимые для оценки знаний, умений, навыков и (или) опыта деятельности, характеризующих этапы формирования компетенций в процессе освоения образовательной программы.

Перечень теоретических вопросов и перечни типовых практических заданий разного уровня сложности обучающиеся получают в начале семестра через электронную информационнообразовательную среду КрИЖТ ИрГУПС (личный кабинет обучающегося).

### **Описание процедур проведения промежуточной аттестации в форме экзамена и оценивания результатов обучения**

Промежуточная аттестация в форме экзамена проводится путем устного собеседования по билетам. Билеты составлены таким образом, что в каждый из них включал в себя теоретические вопросы и практические задания.

Билет содержит: два теоретических вопроса для оценки знаний. Теоретические вопросы выбираются из перечня вопросов к экзамену; два практических задания: одно из них для оценки умений (выбираются из перечня типовых простых практических заданий к экзамену); четвертое практическое задание для оценки навыков и опыта деятельности (выбираются из перечня типовых практических заданий к экзамену).

Распределение теоретических вопросов и практических заданий по экзаменационным билетам находится в закрытом для обучающихся доступе. Разработанный комплект билетов (25 билетов) не выставляется в электронную информационно-образовательную среду КрИЖТ ИрГУПС, а хранится на кафедре-разработчике ФОС на бумажном носителе в составе ФОС по дисциплине.

На экзамене обучающийся берет билет, для подготовки ответа на экзаменационный билет обучающемуся отводится время в пределах 45 минут. В процессе ответа обучающегося на вопросы и задания билета, преподаватель может задавать дополнительные вопросы.

Каждый вопрос/задание билета оценивается по четырех балльной системе, а далее вычисляется среднее арифметическое оценок, полученных за каждый вопрос. Среднее арифметическое оценок округляется до целого по правилам округления.

### **Образец экзаменационного билета**

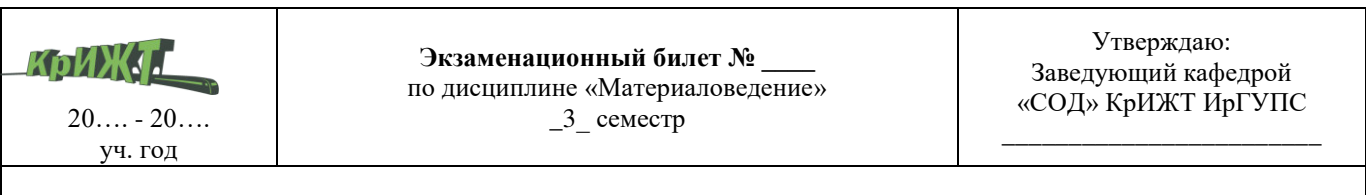

- 1. Диэлектрическая проницаемость газов.
- 2. [Основные простые полупроводниковые материалы](�� f i l e : / / / E : /# /(+ />;<0:>2 % 2 0 . . % 2 0# /0B5@80;>2545=85 % 2 0 ! /0B5@80;>2545=85 / m o d 3 1 . h t m % 2 3 p 3 2 1 % 2 3 p 3 2 1).